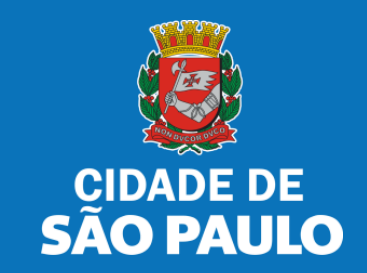

# **SISTEMA TÔ LEGAL**

# **USO DO ESPAÇO PÚBLICO PARA COMÉRCIO E PRESTAÇÃO DE SERVIÇOS**

**TERMO DE PERMISSÃO DE USO – COMIDA DE RUA** 

MANUAL DO USUÁRIO

AGOSTO 2022

# **1. Informações Gerais**

## Autorizados e permissionários

## Bem-vindos ao sistema **Tô Legal!**

Clique sobre o item para mais informações sobre o assunto escolhido.

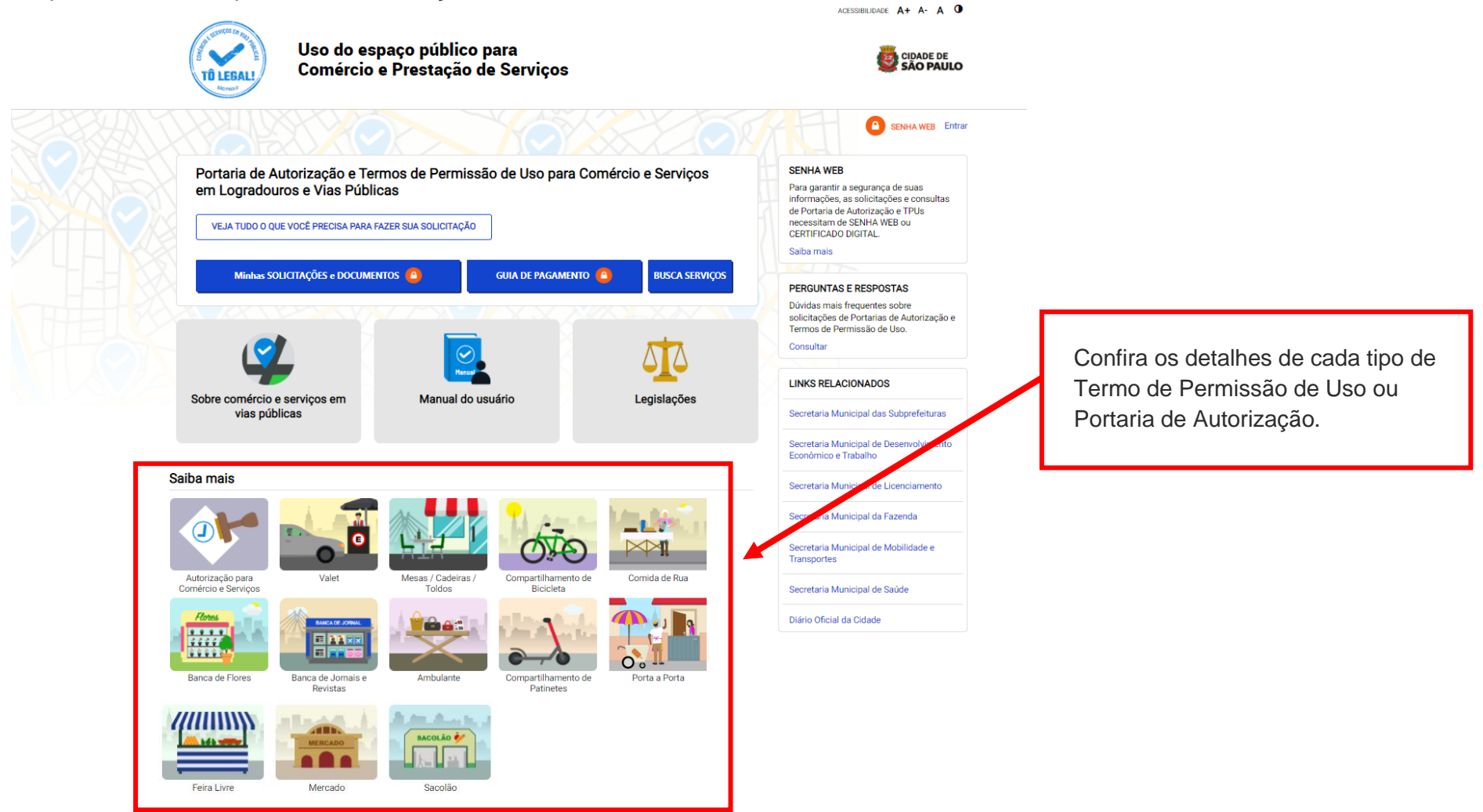

## **1. Informações Gerais**

m Início > Informações Gerais

## PORTARIAS DE AUTORIZAÇÃO E TERMOS DE PERMISSÃO DE USO

Uso do espaço público para

**Comércio e Prestação de Serviços** 

O uso do espaço público municipal por terceiros, para fins de comércio e prestação de serviços, poderá ser autorizado mediante requerimento, e conforme a disponibilidade de locais nas Subprefeituras. Para isso, é necessário solicitar um documento público de controle - a Portaria de Autorização ou o Termo de Permissão de Uso, conforme o caso.

Na ausência destes documentos, o comerciante ou prestador de serviços estará sujeito a sanções, como multa e apreensão da mercadoria e do equipamento ou do veículo utilizados.

#### Portarias de Autorização

A Portaria de Autorização para Comércio e Prestação de Serviços pode ser expedida para os locais disponíveis nas diversas Subprefeituras, bastando o requerente escolher o local e o período do dia em que irá trabalhar - manhã, tarde ou noite. O autorizado só poderá vender seu produto ou prestar seu servico na face de quadra que consta do seu documento.

A Portaria de Autorização para Comércio Porta a Porta pode ser expedida para as diversas Subprefeituras, conforme disponibilidade de vagas, bastando o requerente escolher a Subprefeitura e o período do dia em que irá trabalhar - manhã, tarde ou noite. O autorizado só poderá circular e ficar parado durante a venda do seu produto em vias pertencentes à Subprefeitura escolhida e constante da respectiva Portaria de Autorização. Não é permitido comercializar em local que já tenha outra pessoa com permissão ou autorização para o uso do espaco público.

O prazo máximo para cada Portaria de Autorização é de 90 dias. Também será necessário o recolhimento do preço público correspondente.

#### **SENHA WEB**

Para garantir a segurança de suas informações, as solicitações e consultas de Portaria de Autorização e TPUs necessitam de SENHA WEB ou **CERTIFICADO DIGITAL.** 

Saiba mais

#### PERGUNTAS E RESPOSTAS

Dúvidas mais frequentes sobre solicitações de Portarias de Autorização e Termos de Permissão de Uso.

Consultar

#### **LINKS RELACIONADOS**

Secretaria Municipal das Subprefeituras

Secretaria Municipal de Desenvolvimento Econômico e Trabalho

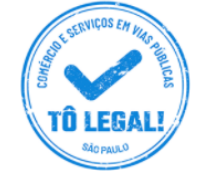

PREFEITURA DE SÃO PAULO

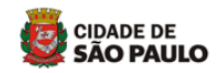

**SENHA WEB** Entrar

**TRANSPARÊNCIA SÃO PAULO** ACESSIBILIDADE  $A + A - A$ 

Acesso à informação

## **2. Senha Web / Certificado Digital**

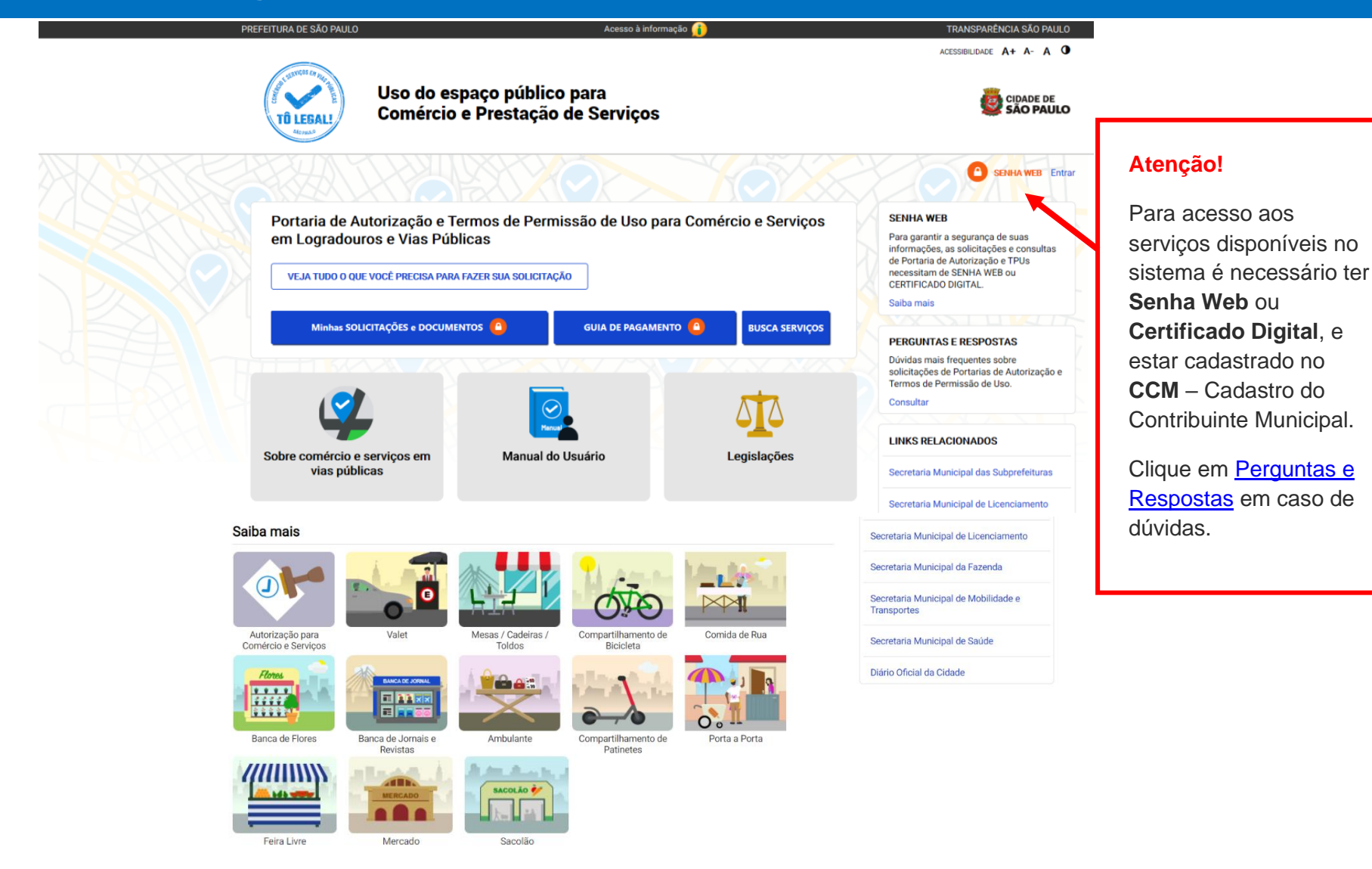

# **2. Senha Web / Certificado Digital**

#### $\sum$  prefeitura.sp.gov.br

#### Senhaweb

Acesse o sistema com os mesmos dados que estão no seu TPU**.** 

#### **Atenção!**

- digite o **CPF** se o seu documento estiver cadastrado no seu nome;
- ou digite o **CNPJ** se o documento estiver no nome da sua empresa.

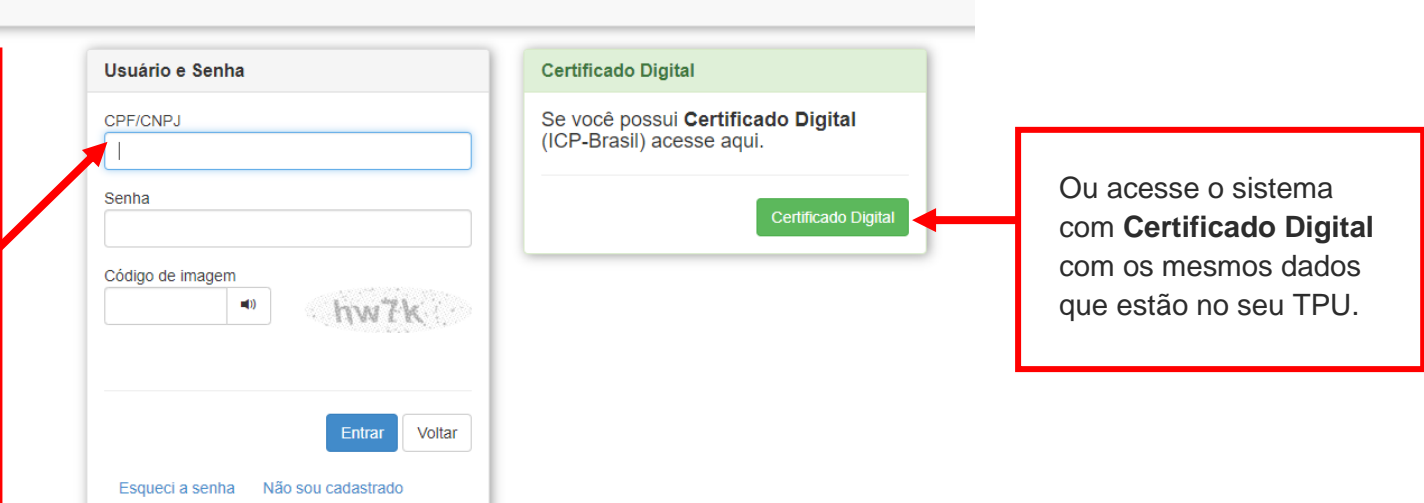

#### **Atenção!**

Sua **Senha Web** deve estar desbloqueada! **O desbloqueio poderá ser realizado pela internet**, consulte:

<https://www.prefeitura.sp.gov.br/cidade/secretarias/fazenda/servicos/senhaweb/index.php?p=28257>

Você também precisa ter o seu CPF ou CNPJ vinculado a um **CCM- Cadastro do Contribuinte Municipal**.

Para informações ou problemas relacionados à **Senha Web e CCM**, consulte a página da Secretaria Municipal da Fazenda:

<https://www.prefeitura.sp.gov.br/cidade/secretarias/fazenda/servicos/senhaweb/> <https://www.prefeitura.sp.gov.br/cidade/secretarias/fazenda/servicos/ccm/>

## **3. Dados de contato e Termo de uso**

## **CADASTRO - DADOS DE CONTATO E TERMOS DE ACEITE**

Caro usuário,

O e-mail e endereço de correspondência, cadastrados neste sistema, serão utilizados como dados de contato, para informá-lo sobre andamento da sua solicitação e outros esclarecimentos.

PROCURE MANTER SEUS DADOS SEMPRE ATUALIZADOS A FIM DE RECEBER OS AVISOS.

IMPORTANTE: Os dados cadastrados agui são de uso exclusivo deste sistema

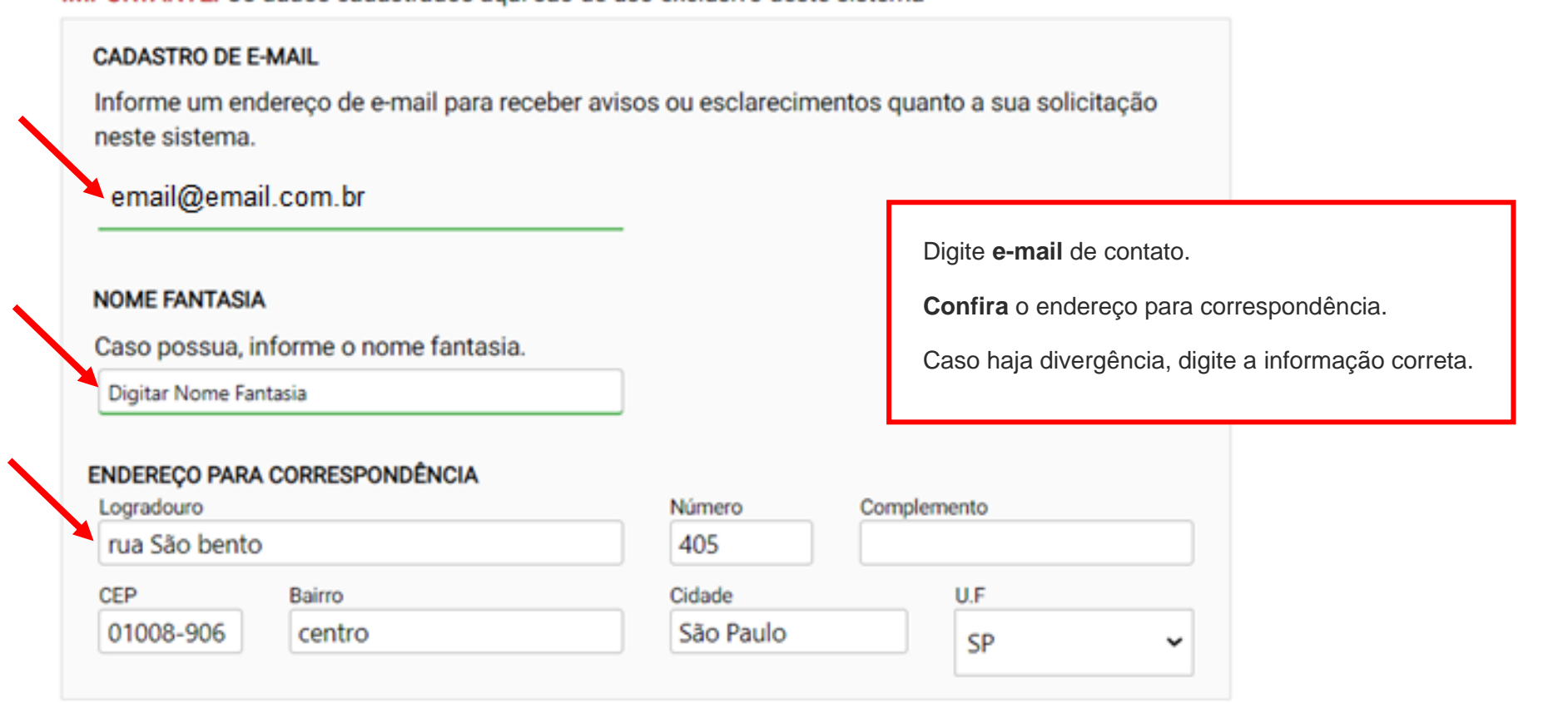

#### Termo de Responsabilidade quanto ao uso do sistema

Declaro, sob as penas da lei: Que os dados informados neste sistema são verdadeiros e que a inexatidão, irregularidade ou falsidade na prestação das informações relativas ao uso do sistema eletrônico sujeitará o interessado, juntamente com as demais pessoas que para ela concorrerem às penalidades previstas na legislação civil e criminal. Que os documentos apresentados, em versão digital, quando necessário, correspondem ao original que mantenho em meu poder, para pronta apresentação quando solicitado. Estar ciente quanto ao tratamento e uso compartilhado de informações e dados necessários à execução de políticas públicas nos termos da Lei Geral de Proteção de Dados Pessoais - LGPD. Estar ciente de que a Prefeitura do Município de São Paulo não se responsabiliza por requerimentos via Internet não recebidos por motivo de ordem técnica dos computadores, falhas de comunicação, congestionamento das linhas de comunicação, bem como outros fatores de ordem técnica que impossibilitem a transferência de dados; Estar ciente de que a Prefeitura do Município de São Paulo não se responsabiliza por informações de endereço incorretas, incompletas ou por falha na entrega de mensagens eletrônicas causadas por endereço eletrônico incorreto ou por problemas do provedor de acesso do requerente tais como: caixa de correio eletrônico cheia, filtros anti-spam, eventuais truncamentos ou qualquer outro problema de ordem técnica, sendo aconselhável sempre consultar o site da Prefeitura para verificar as informazões que lhe são pertinentes.

U Li e aceito os termos de responsabilidado quanto ao uso do sistema.

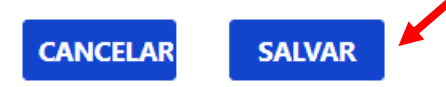

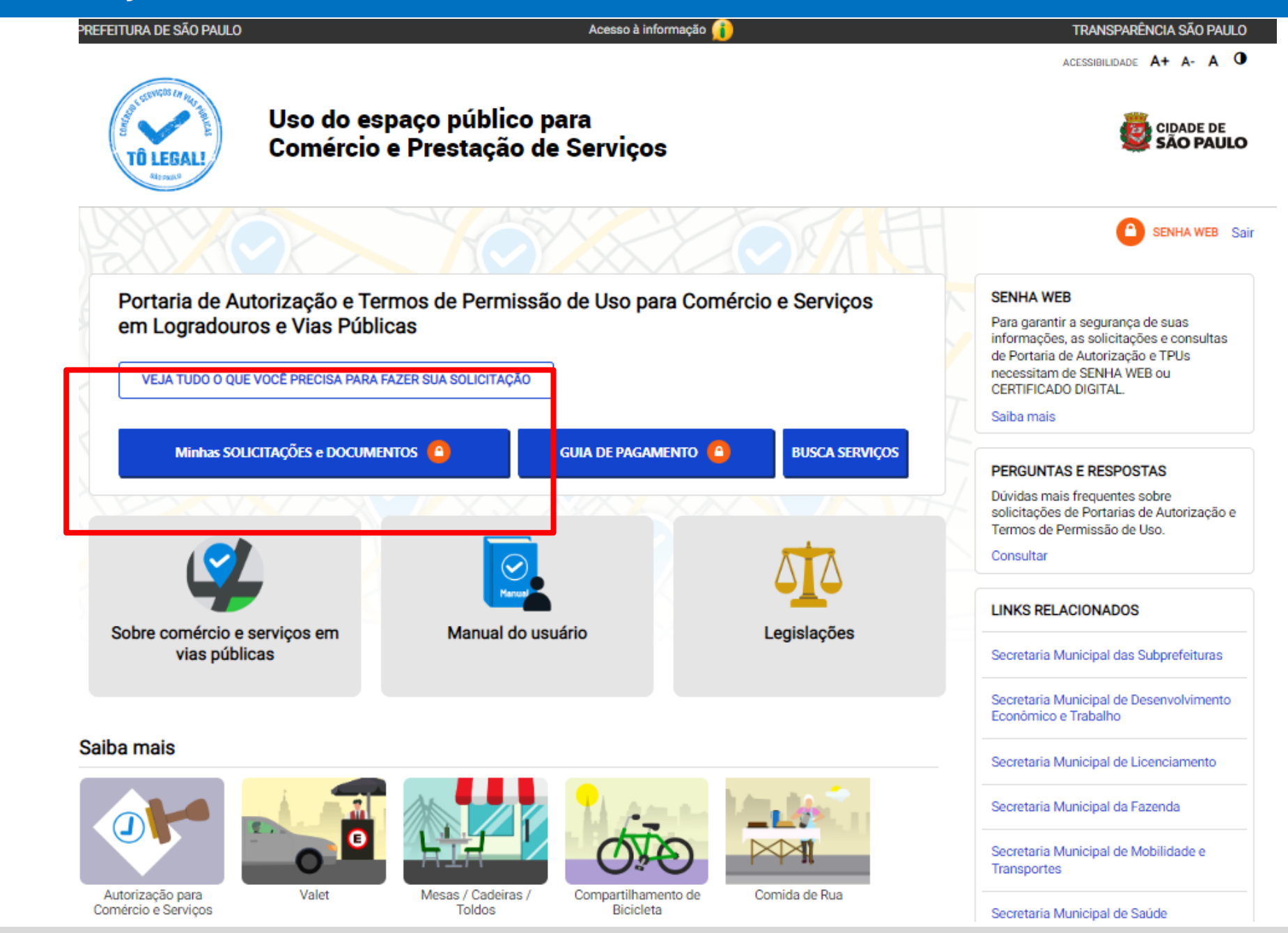

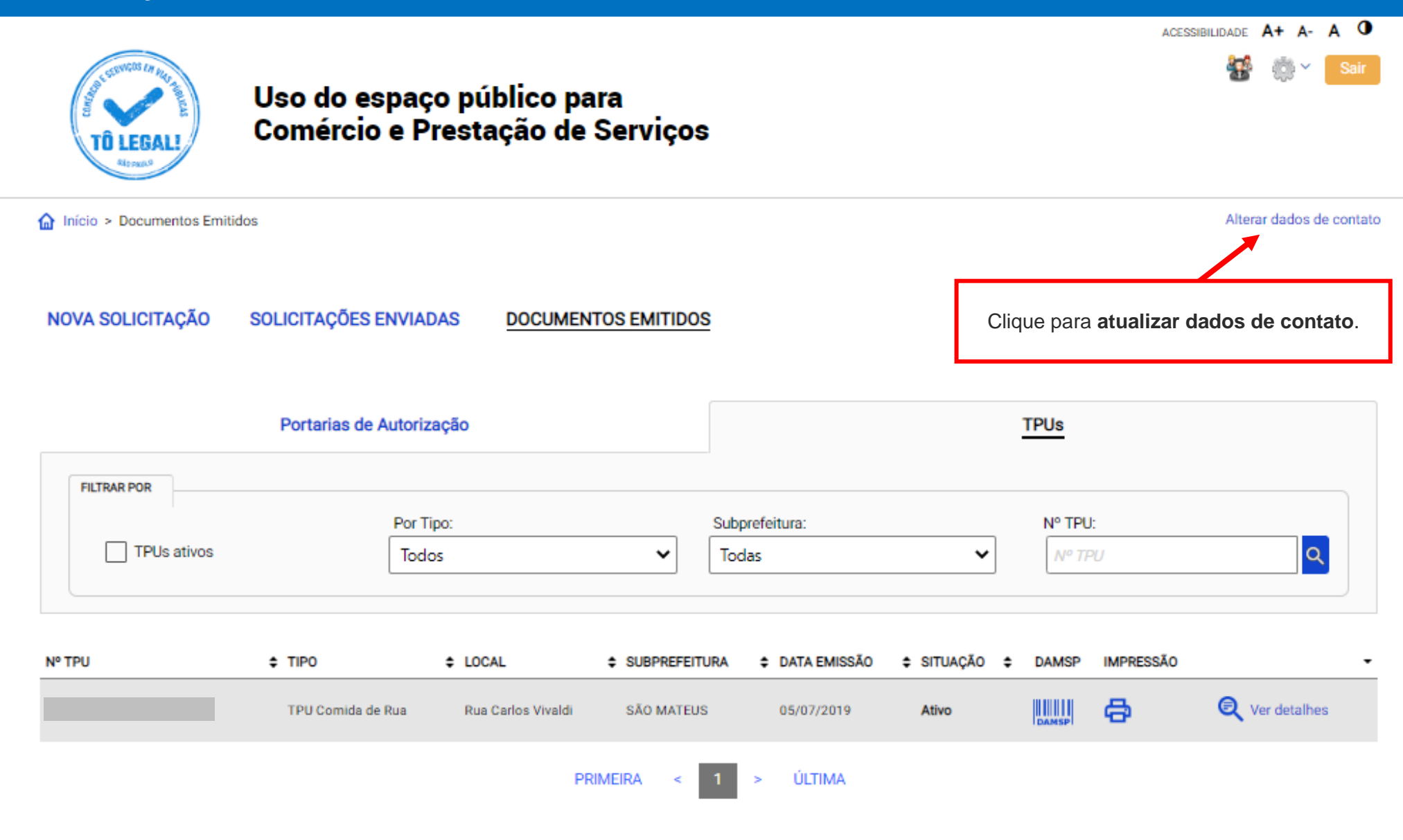

## **CADASTRO - DADOS DE CONTATO E TERMOS DE ACEITE**

Caro usuário,

O e-mail e endereço de correspondência, cadastrados neste sistema, serão utilizados como dados de contato, para informá-lo sobre andamento da sua solicitação e outros esclarecimentos.

PROCURE MANTER SEUS DADOS SEMPRE ATUALIZADOS A FIM DE RECEBER OS AVISOS.

IMPORTANTE: Os dados cadastrados aqui são de uso exclusivo deste sistema

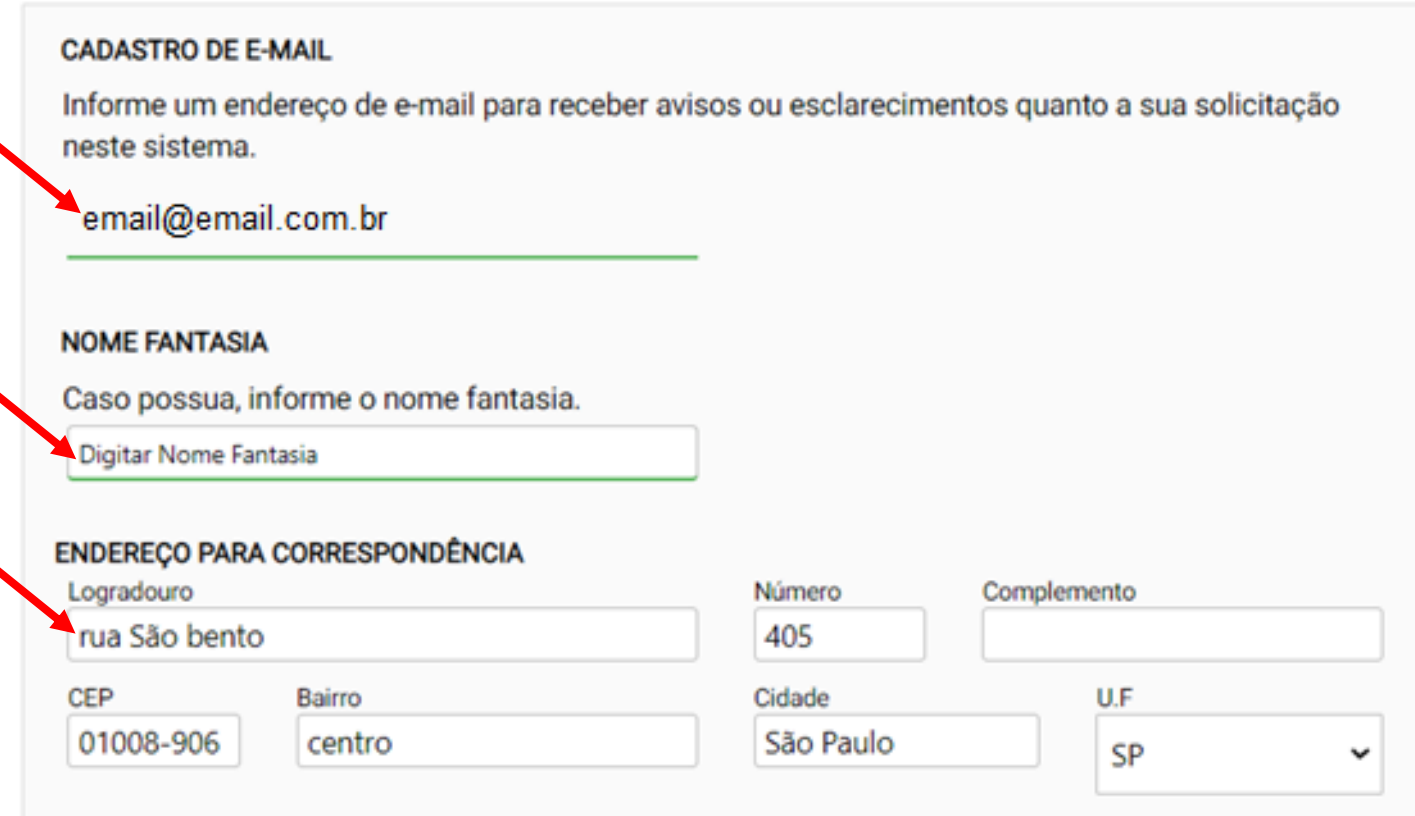

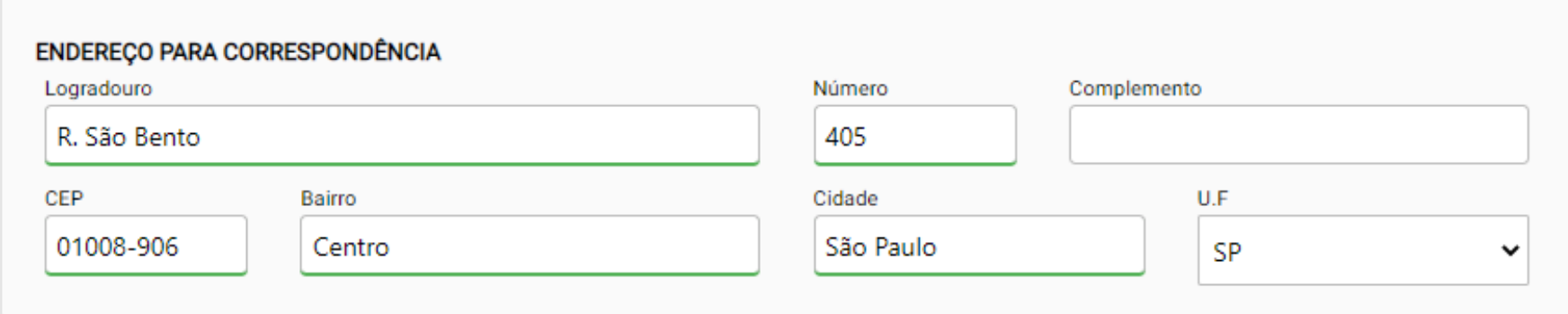

### Termo de Responsabilidade quanto ao uso do sistema

Declaro, sob as penas da lei: Que os dados informados neste sistema são verdadeiros e que a inexatidão, irregularidade ou falsidade na prestação das informações relativas ao uso do sistema eletrônico sujeitará o interessado, juntamente com as demais pessoas que para ela concorrerem às penalidades previstas na legislação civil e criminal. Que os documentos apresentados, em versão digital, quando necessário, correspondem ao original que mantenho em meu poder, para pronta apresentação quando solicitado. Estar ciente quanto ao tratamento e uso compartilhado de informações e dados necessários à execução de políticas públicas nos termos da Lei Geral de Proteção de Dados Pessoais - LGPD. Estar ciente de que a Prefeitura do Município de São Paulo não se responsabiliza por requerimentos via Internet não recebidos por motivo de ordem técnica dos computadores, falhas de comunicação, congestionamento das linhas de comunicação, bem como outros fatores de ordem técnica que impossibilitem a transferência de dados: Estar ciente de que a Prefeitura do Município de São Paulo não se responsabiliza por informações de endereço incorretas, incompletas ou por falha na entrega de mensagens eletrônicas causadas por endereco eletrônico incorreto ou por problemas do provedor de acesso do requerente tais como: caixa de correio eletrônico cheia, filtros anti-spam, eventuais truncamentos ou qualquer outro problema de ordem técnica, sendo aconselhável sempre consultar o site da Prefeitura para verificar as informações que lhe são pertinentes.

Li e aceito os termos de responsabilidade quanto ao uso do sistema.

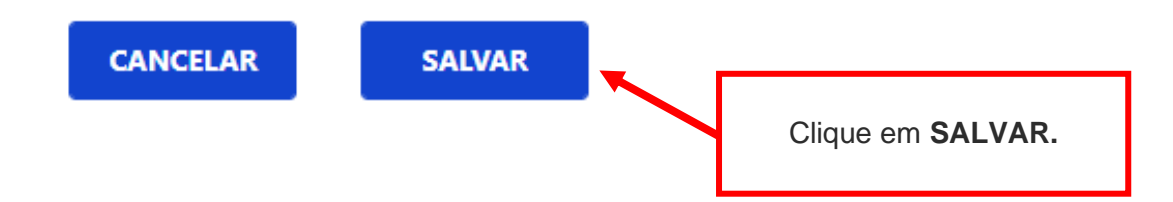

## **CADASTRO - DADOS DE CONTATO E TERMOS DE ACEITE**

#### Caro usuário,

O e-mail e endereço de correspondência, cadastrados neste sistema, serão utilizados como dados de contato, para informá-lo sobre andamento da sua solicitação e outros esclarecimentos.

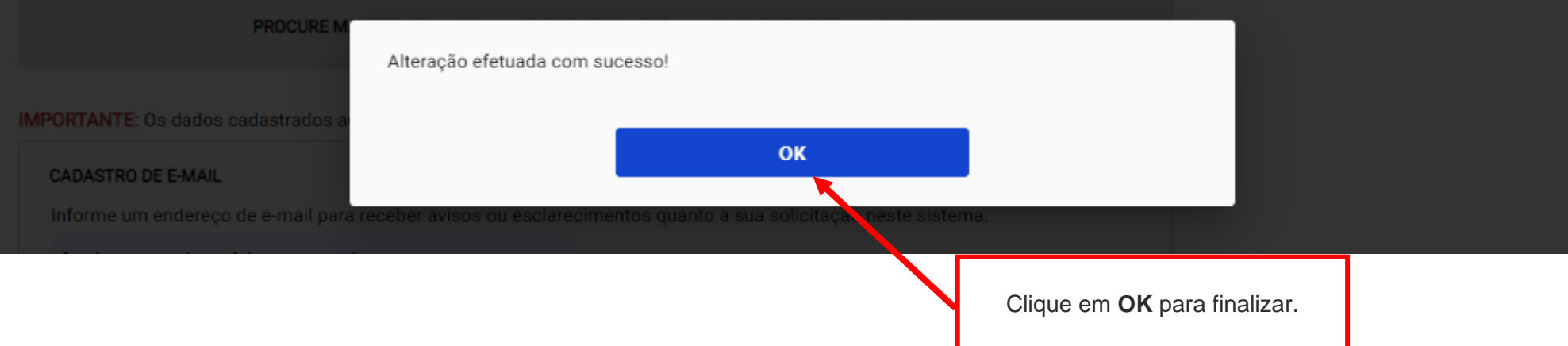

# **5. Documentos Emitidos**

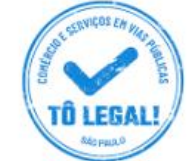

## Uso do espaço público para **Comércio e Prestação de Serviços**

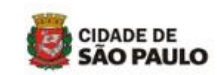

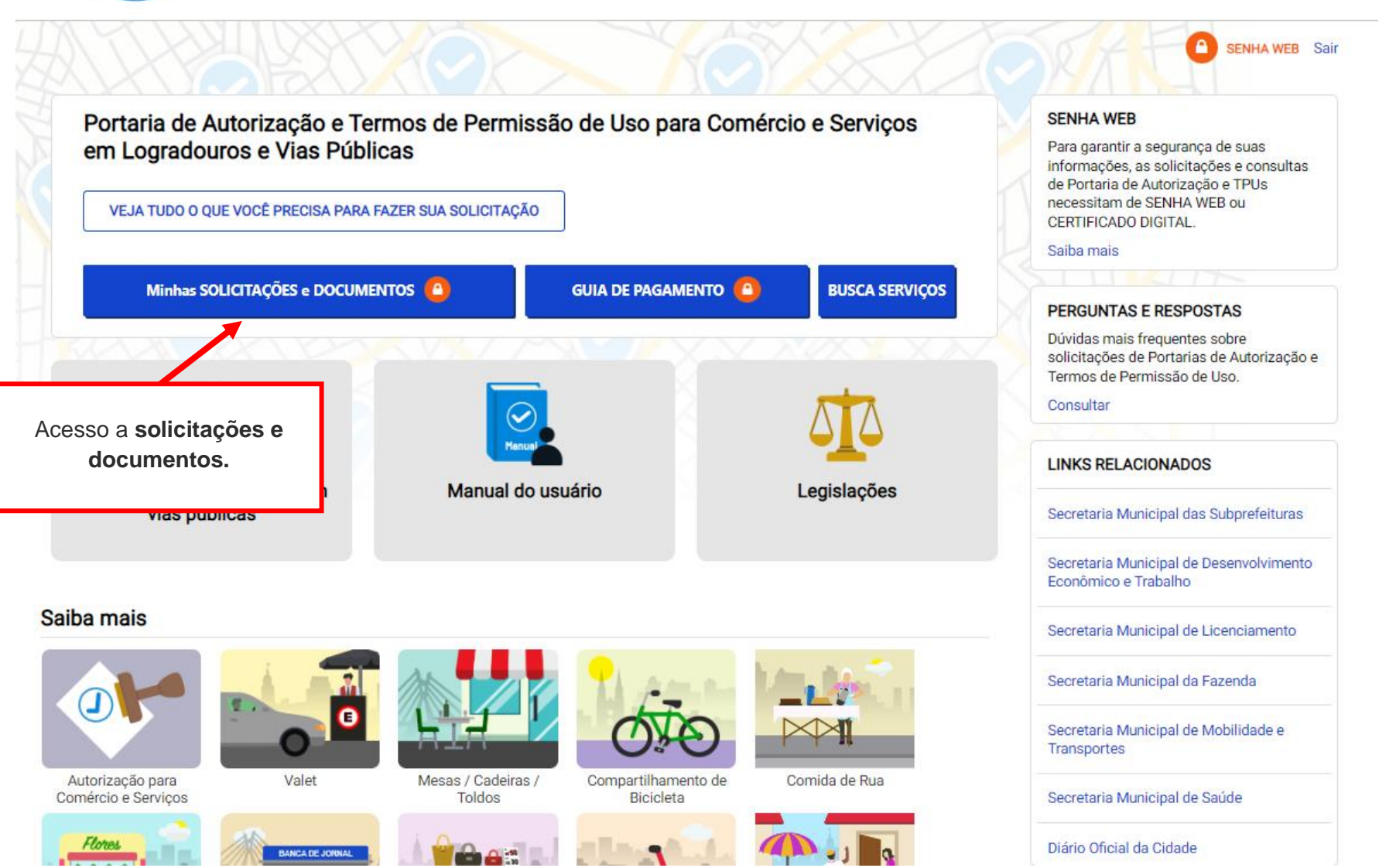

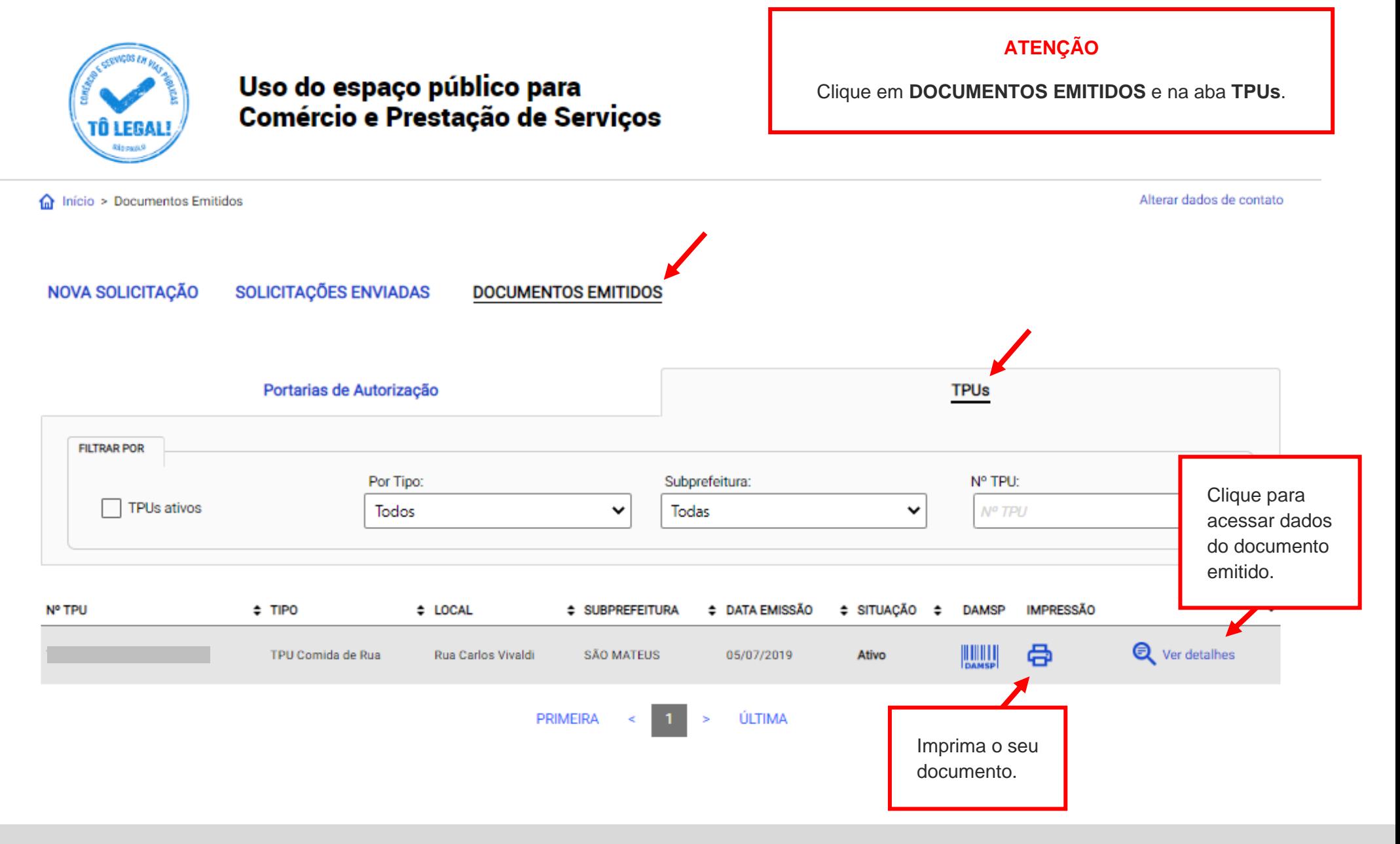

# **6. Guias de Pagamento**

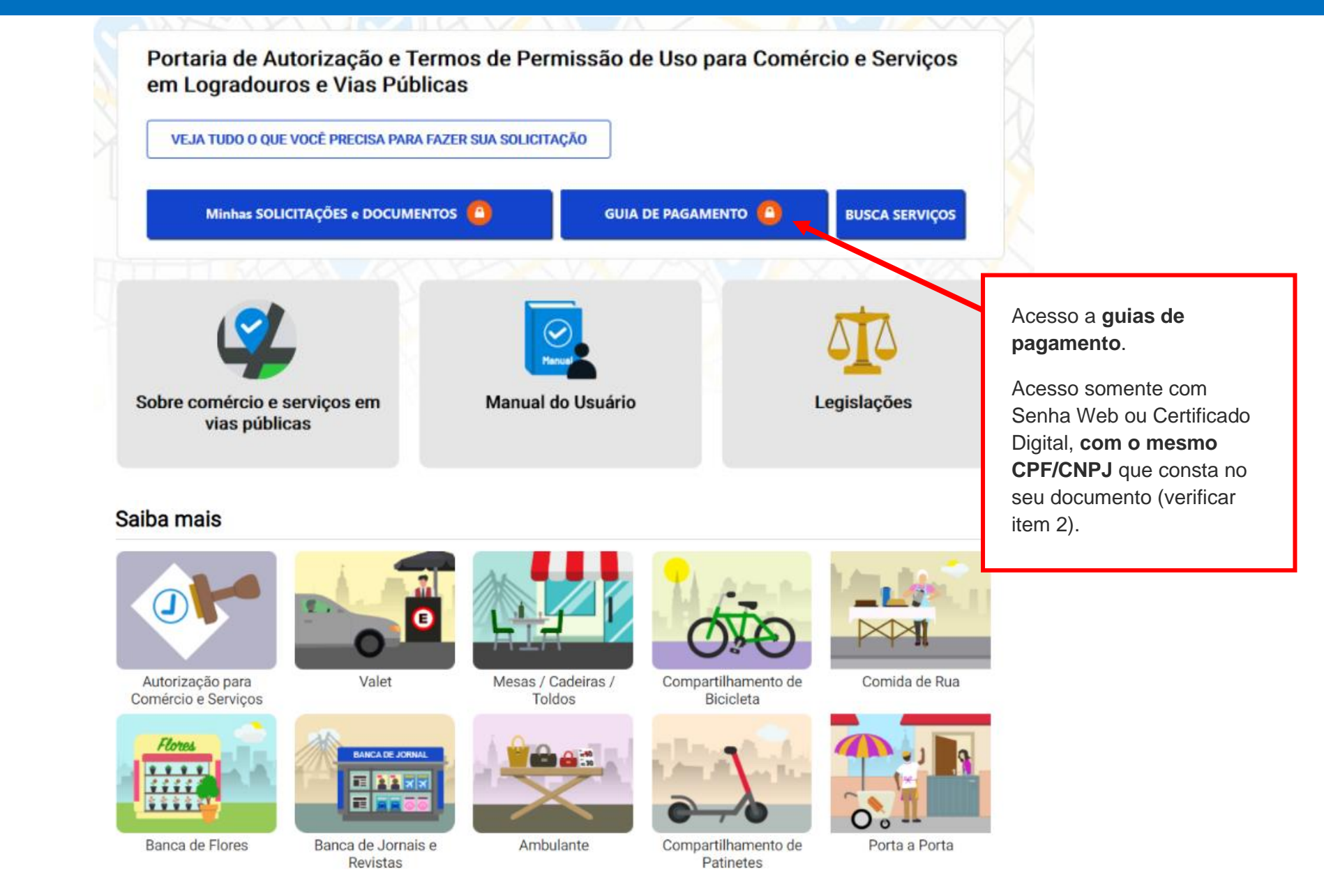

ACESSIBILIDADE **A+** 

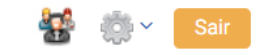

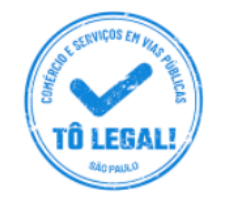

## Uso do espaço público para Comércio e Prestação de Serviços

Início > Guia de Pagamento

Alterar dados de contato

### **EMISSÃO DA GUIA DE PAGAMENTO**

#### Orientações Gerais

- consulte o Manual do usuário.

- confira se o CPF ou CNPJ digitado inicialmente corresponde àquele que consta do seu Termo de Permissão de Uso.

- obtenha Senha Web ou Certificado Digital para o CPF ou CNPJ constante do seu Termo de Permissão de Uso.

- dirija-se a Subprefeitura que emitiu o seu Termo de Permissão de Uso para verificar seus dados de cadastro.

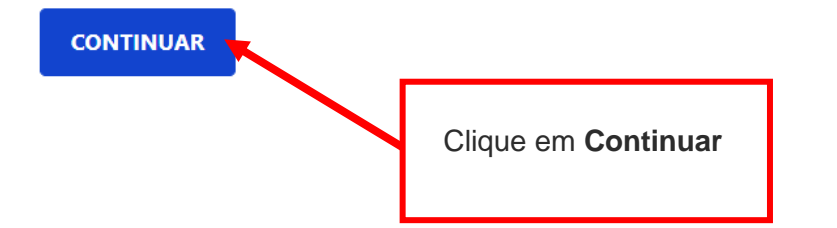

# **6. Guias de Pagamento**

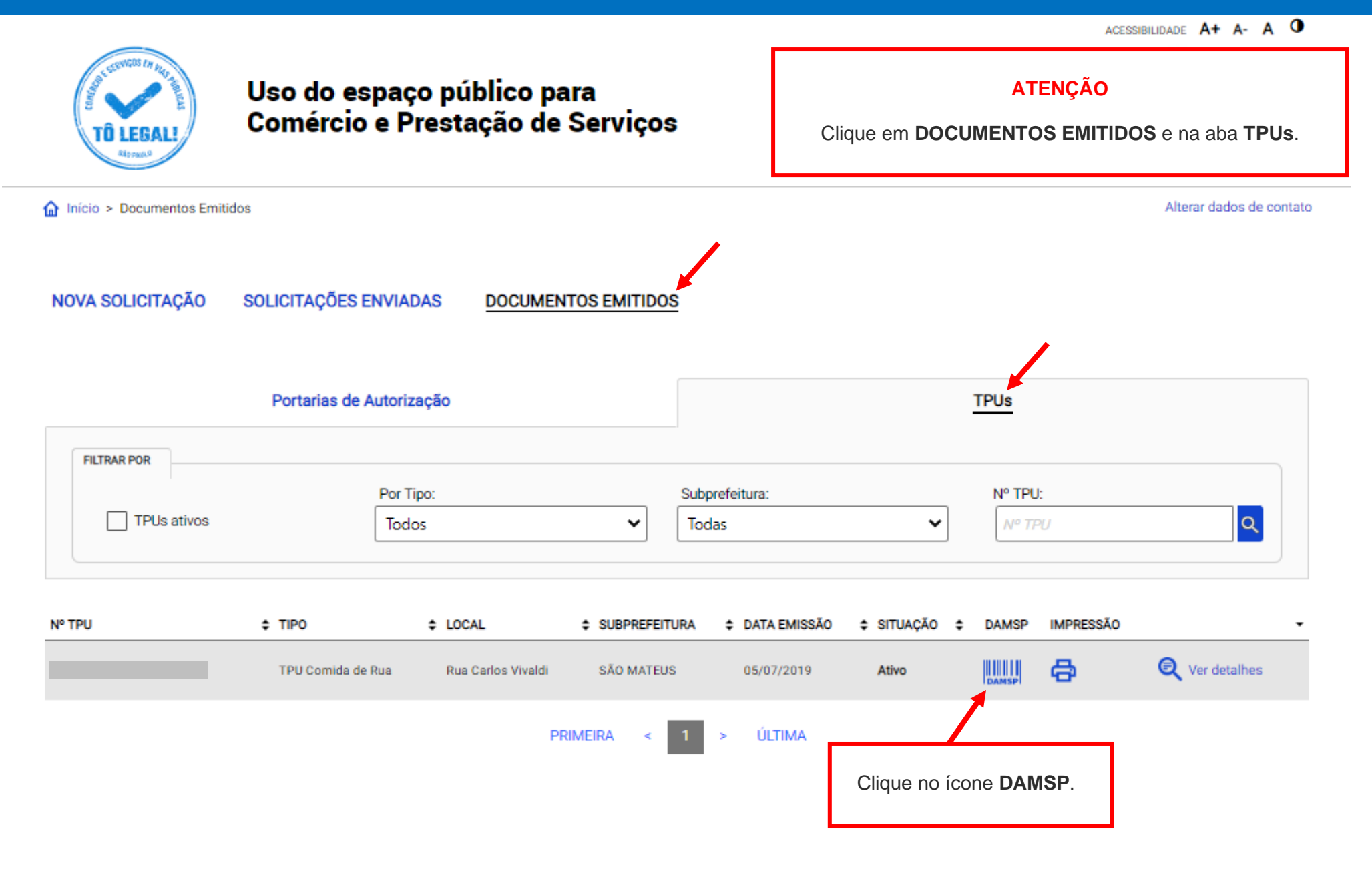

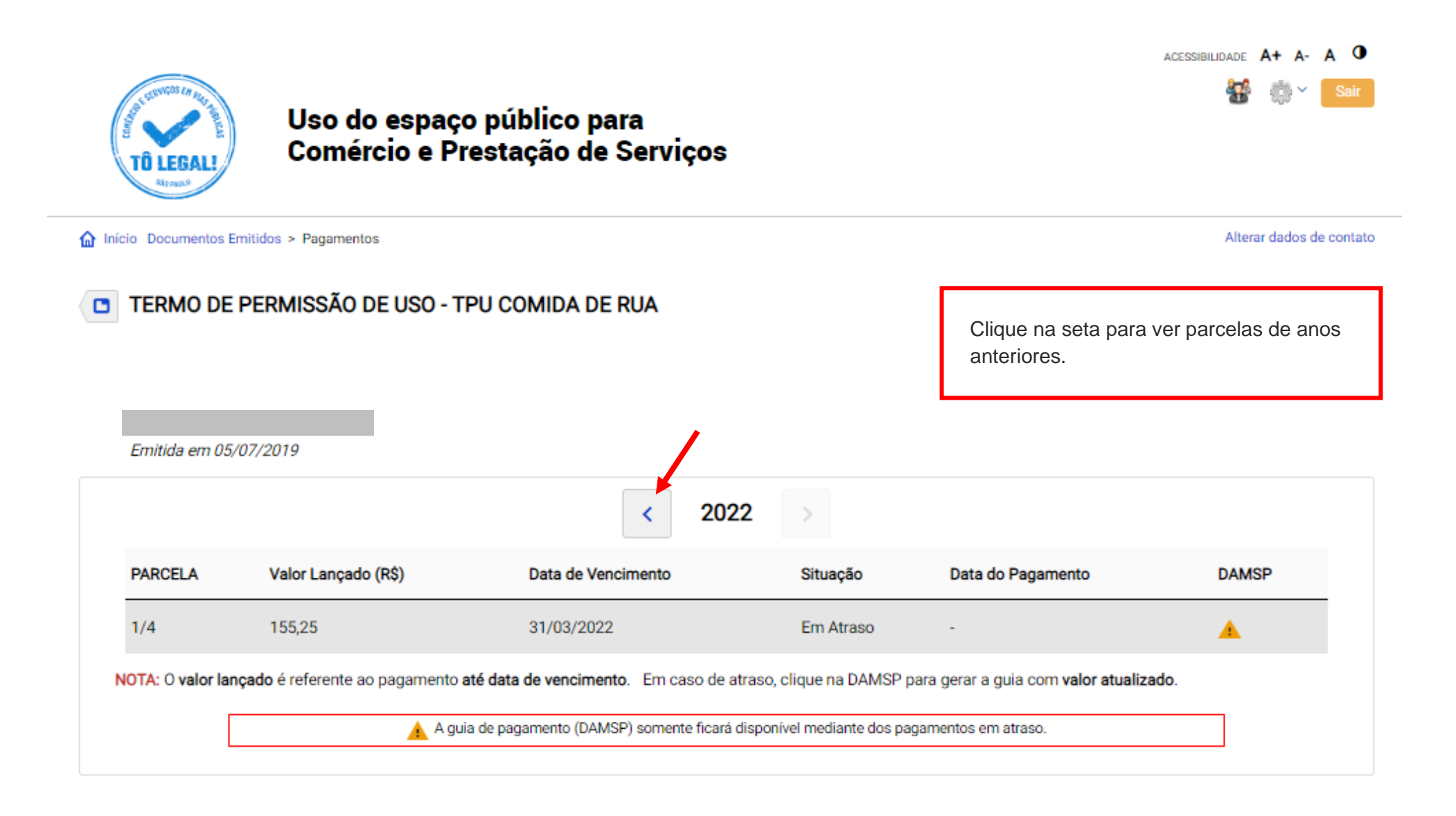

no Início Documentos Emitidos > Pagamentos TERMO DE PERMISSÃO DE USO - TPU COMIDA DE RUA  $\Box$ Verifique o(s) valor(es) e outros dados exibidos na tela. Clique no ícone **DAMSP** para emitir a guia de pagamento. Emitida em 05/07/2019 2019 Valor Lançado (R\$) **DAMSP PARCELA** Data de Vencimento Situação Data do Pagamento Pagamento Efetuado 84,45 30/09/2019 20/10/2020  $3/4$ ШШ  $4/4$ 84,45 31/12/2019 Em Atraso NOTA: O valor lançado é referente ao pagamento até data de vencimento. Em caso de atraso, clique na DAMSP para gerar a guia com valor atualizado. A A guia de pagamento (DAMSP) somente ficará disponível mediante dos pagamentos em atraso.

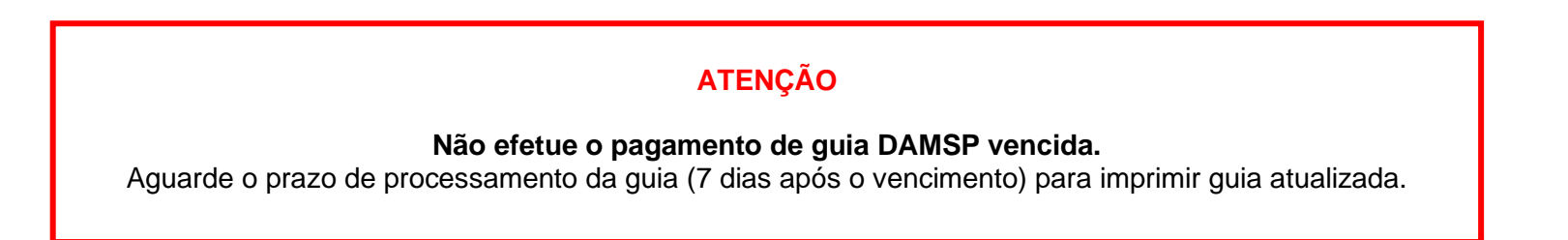

Alterar dados de contato

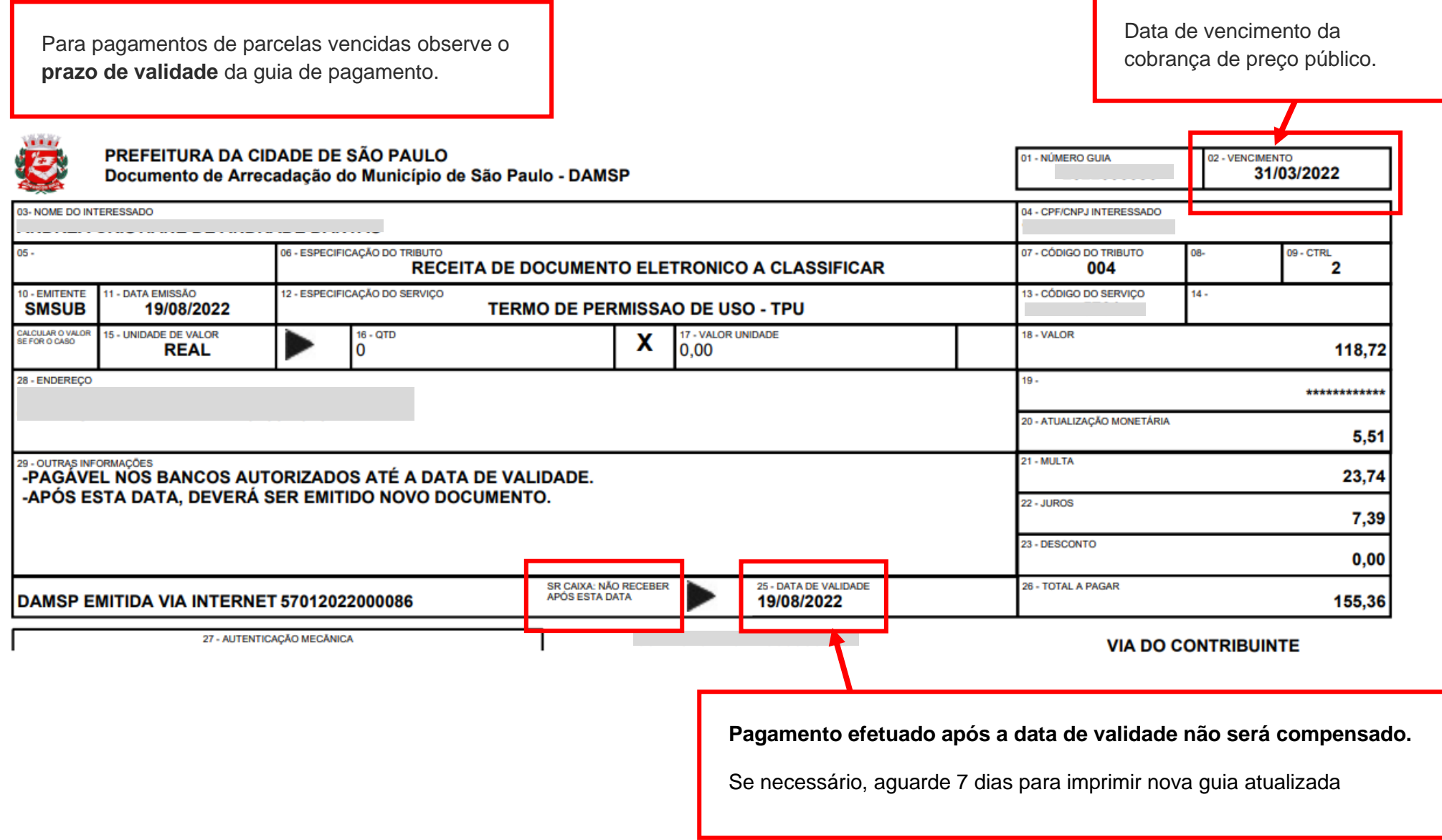

# **O que fazer? Outras dúvidas**

digital, quando necessário, correspondem ao original que mantenho em meu poder, para pronta apresentação quando solicitado. Estar ciente de

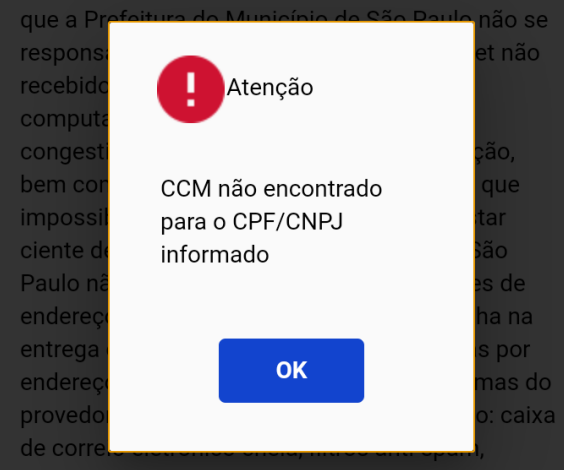

eventuais truncamentos ou qualquer outro problema de ordem técnica, sendo aconselhável sempre consultar o site da Prefeitura para verificar as informações que lhe são pertinentes.

Li e aceito os termos de responsabilidade quanto ao uso do sistema.

O **CPF/CNPJ** da senha web/certificado digital deve estar vinculado a um **CCM – Cadastro do Contribuinte Municipal**. Inscrição on-line: https://www.prefeitura.sp.gov.br/cidade/ secretarias/fazenda/servicos/ccm/

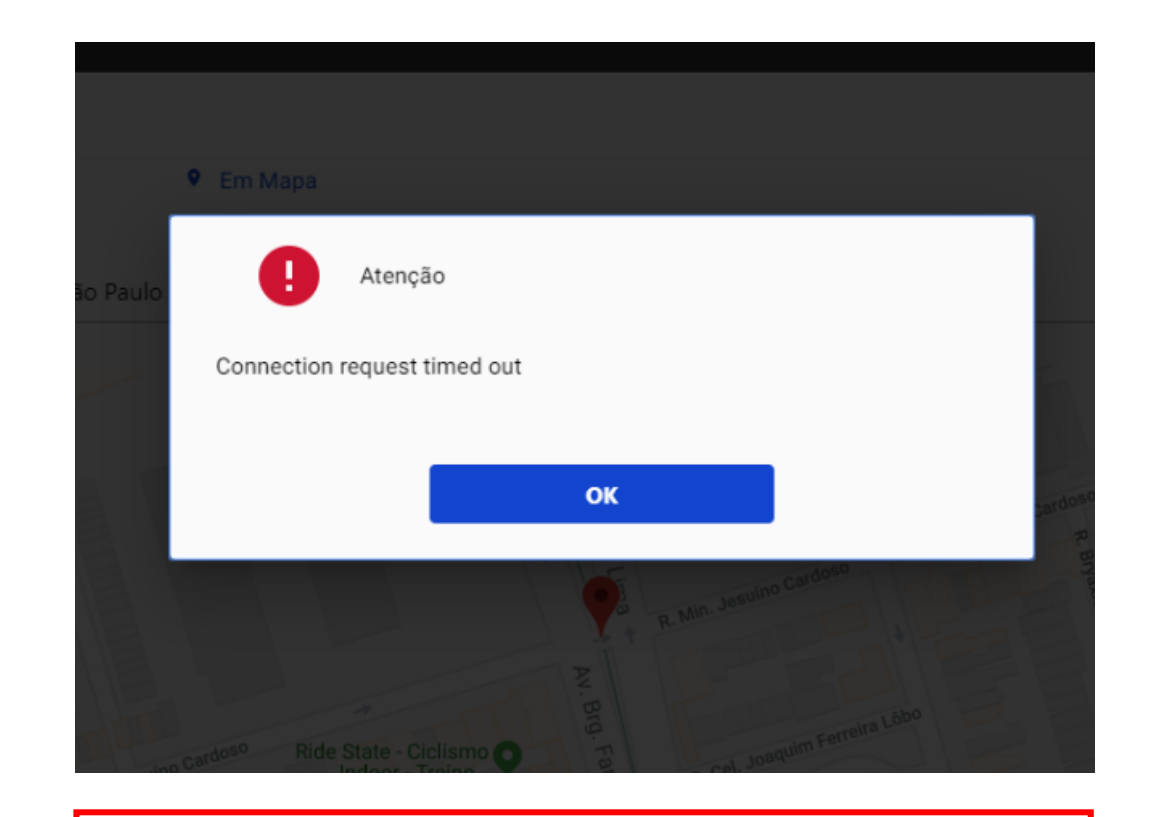

**Tente mais tarde.** A conexão deve estar lenta.

# **O que fazer? Outras dúvidas**

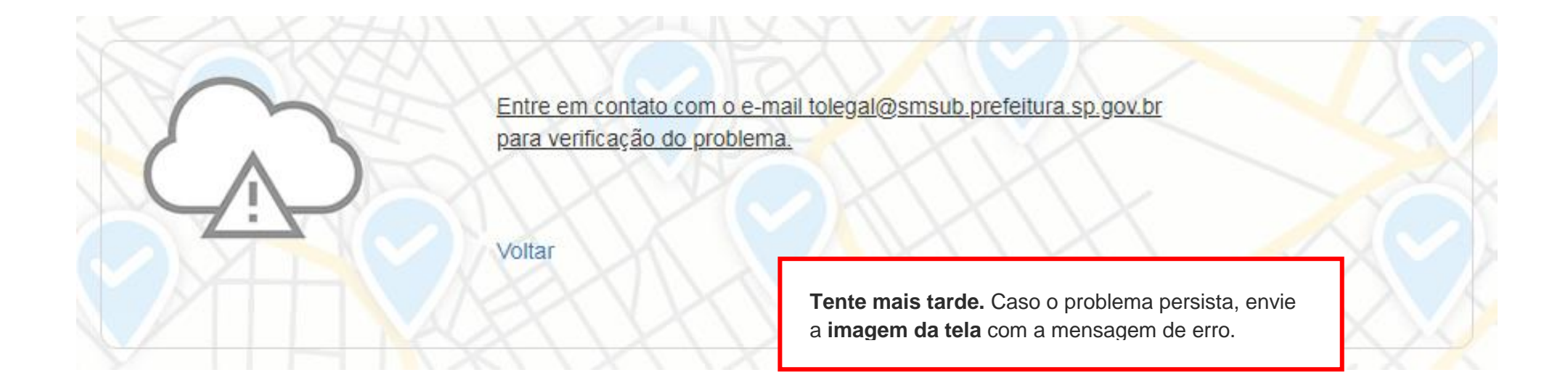

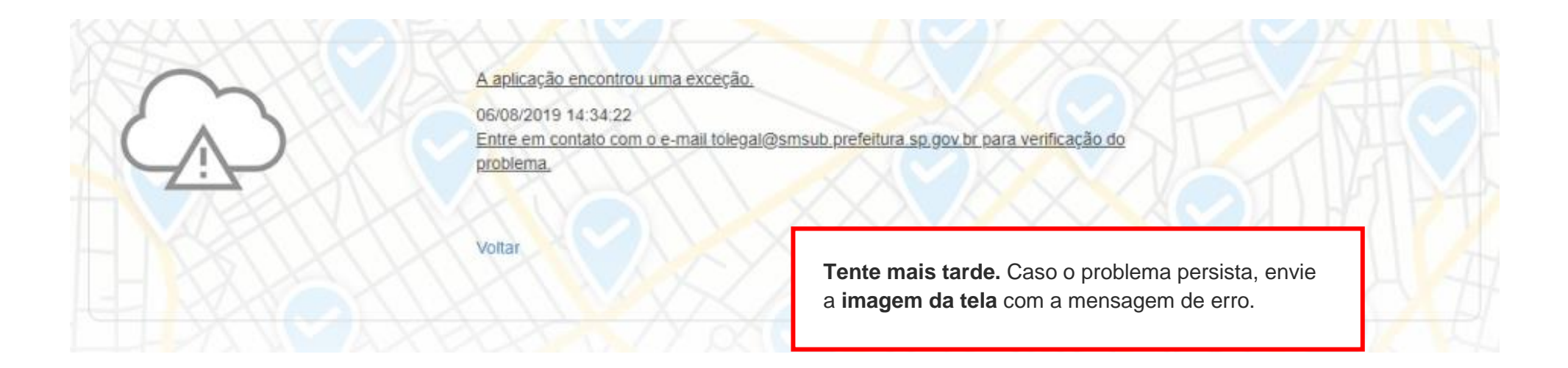

# **O que fazer? Outras dúvidas**

# **Contatos**

## Para autorizados e permissionários

[tolegal@smsub.prefeitura.sp.gov.br](mailto:tolegal@smsub.prefeitura.sp.gov.br)

Unidades do Descomplica <https://sp156.prefeitura.sp.gov.br/portal/descomplica>

## Praça de Atendimento das Subprefeituras

**ARICANDUVA/ CARRÃO/ FORMOSA** R. Atucuri, 699 CEP 03411-000

**CASA VERDE/ CACHOEIRINHA** Av. Ordem e Progresso, 1001 CEP 02518-130

**FREGUESIA Ó/ BRASILÂNDIA** Av. João Marcelino Branco, 95 CEP 02610-000

**ITAQUERA** R. Augusto Carlos Bauman, 851 CEP: 08210-590

> **M'BOI MIRIM** Av. Guarapiranga, 1695 CEP 04902-015

**PERUS/ ANHANGUERA** R. Ylídio Figueiredo, 349 CEP 05204-020

**SANTO AMARO** Praça Floriano Peixoto, 54 CEP 04751-030

**SÉ** R. Álvares Penteado, 49 CEP 01012-001

**BUTANTÃ** R. Ulpiano da Costa Manso, 201 CEP 05538-000

**CIDADE ADEMAR** Av. Yervant Kissajikain, 416 CEP 04657-000

**GUAIANASES** Rua Hipólito de Camargo, 479 CEP 08410-030

**JABAQUARA** Av. Engº Armando de Arruda Pereira, 2314 CEP 04309-011

> **MOOCA** R. Taquari, 549 CEP 03166-000

**PINHEIROS** Av. Nações Unidas, 7123 CEP 05425-070

**SÃO MATEUS** R. Ragueb Chohfi, 1.400 CEP 08375-000

**VILA GUILHERME/ VILA MARIA** R.General Mendes, 111 CEP 02127-020

**CAMPO LIMPO** R. N. Senhora do Bom Conselho, 59 CEP 05763-470

> **CIDADE TIRADENTES** Rua Juá Mirim, s/n CEP: 08490-800

**IPIRANGA** R. Lino Coutinho, 444 CEP 04207 000

**JAÇANÃ/TREMEMBÉ** Av. Luis Stamatis, 300 CEP 02260-000

**PARELHEIROS** Estr. Ecoturística de Parelheiros, 5252 CEP 04825-000

**PIRITUBA/JAGUARÁ** R. Dr. Carlos Alfrânnio da Cunha Matos, 67 CEP 05140-040

**SÃO MIGUEL PAULISTA** R. Ana Flora Pinheiro de Sousa, 76 CEP 08060-150

> **VILA MARIANA** R. José de Magalhães, 500 CEP 04026-090

#### **CAPELA DO SOCORRO**

R. Cassiano dos Santos, 499 CEP 04827-000

**ERMELINO MATARAZZO** Av. São Miguel, 5550 CEP 03871-100

**ITAIM PAULISTA** Av. Marechal Tito 3012 CEP: 08160-495

**LAPA** Rua Guaicurus, 1000 CEP 05033-002

**PENHA** R. Candapuí, 492 CEP 03621-000

**SANTANA/ TUCURUVI** Av. Tucuruvi, 808 CEP 02304-002

**SAPOPEMBA** Av. Sapopemba, 9.064 CEP 03988-010

**VILA PRUDENTE** Avenida do Oratório, 172 CEP 03220-000